# 仮想計算環境の効率的な転送法に関する研究

川崎 仁嗣†, 阿部 洋丈‡, Richard Potter‡, 加藤 和彦†

† 筑波大学 ‡ 科学技術振興機構

仮想計算機技術を利用した仮想計算環境をネットワーク上で効率的に転送する方法を提案する。 仮想計算環境を転送する際に保存すべきデータは、大きく分けてファイルシステムとメモリイメ ージの 2 つである。本稿では後者に注目し、メモリイメージ中の不用なデータを破棄することに より保存すべきデータの量を減らした。メモリページを管理する構造体へアクセスし、不要なデ ータを判別した。

# A study on efficient transfer method for virtual computation environment

Satoshi Kawasaki†, Hirotake Abe‡, Richard Potter‡ and Kazuhiko Kato†

† University of Tsukuba ‡ Japan Science and Technology Agency

We proposed the efficient method for transferring virtual machine environment over network. For tranferring virtual machine environment, there are two types of data to save, file systems and memory images. We focus attention on latter in this study and reduce size of data to save by discarding disused data in memory images. To discriminant which data is disused, this method accesss to memory page descriptor table.

# 1. はじめに

仮想計算環境ではメモリやファイルシステムなどが 仮想化されるため、その時点での動作状態をスナップ ショットという形でファイルなどに保存しておくこと も可能である。したがって、スナップショットを複数 保存しておくことにより、任意の時点まで動作状態を 戻すことが簡単に出来る。スナップショットを複数の 計算機へ配布することにより仮想計算環境のコピーを 簡単に作ることが出来る。特定のサービスを仮想計算 環境上で実行し、その動作状態を簡単に他の計算機上 でも再現できる。これにより、もしサービス提供が不 可能になってしまっても他の計算機上でサービスの提 供を継続することが簡単に行える。これに関する研究 として、サステーナブルサービス[6]がある。また、継 続的なサービス可用性を維持したまま、ホストで実行 中の仮想マシンを別のホストに移動する手法として VMotion[8]がある。

本稿では、このスナップショットをネットワーク上 でより効率的な転送が行える方法を提案する。効率的

な転送にはスナップショットのサイズを小さくするこ とが重要となってくる。既存手法を利用することで、 ファイルシステムについてはかなりのサイズ削減が実 現できている。しかし、メモリイメージについてはス ナップショット間での差分をとる以外のサイズ削減方 法はなかった。現在の一般的環境では、メモリサイズ が数百 MB ある環境も稀ではない。そこで、本稿では メモリイメージでの利用されていないデータまでがス ナップショットに保存されてしまっていることに着目 した。今後、利用されることのないデータをスナップ ショットに保存しなければならない必要はないので、 これらのデータを破棄することによりスナップショッ トサイズの削減が期待できる。また、提案手法の有効 性を明らかにするために、我々の提案する手法を実装 しスナップショットのサイズを比較した。実験結果よ り、提案手法は仮想計算環境の効率的な転送に有効で あることを確認した。

- 1 -

# 2. 準 備

本稿の提案手法の説明のために、いくつかの用語に ついて述べる。まず、我々の用いた仮想計算環境につ いて説明する。また、本研究と関わりのあるいくつか の機能について述べる。

# 2.1. User Mode Linux

仮想計算環境を実現する方法にはいくつか種類があ り 、 大 き く 分 け る と (1) 完 全 仮 想 化 ( full virtualization)、 (2) 準仮想化(para-virtualization)、 (3) OS 環境の仮想化 の 3 つに分けることが出来る。 (3)を利用した仮想計算環境として User Mode Linux (UML) [2][4]がある。

UML は Linux カーネルをユーザーモードプログラ ムとして実行できるように拡張を行ったものである。 UML を動作させる OS 環境をホスト OS と呼ぶ。これ に対し、ホスト OS 上で実行される OS をゲスト OS と呼ぶ。これを用いるとホスト OS の内部で複数の仮 想的な OS を実行させることができる。最新のカーネ ルでは UML の拡張がソースコードツリーにマージさ れており、もはやカーネルの一機能として扱われてい る。UML の拡張のほとんどは、アーキテクチャ依存 コード(arch/um 以下)として記述されている。したが って、プロセス管理やメモリ管理など OS の主要な機 構は一般的なカーネルと同一のものである。

仮想化されたメモリは、ホスト OS 上のファイルと して構成される。具体的には、以下に示す 4 つのファ イルが生成される。

- (1) vm-1 カーネル実行形式の text 領域
- (2) vm-2 カーネル実行形式の data 領域
- (3) vm-3 カーネル実行形式の bss 領域
- (4) vm-4 ユーザプロセス用として用いられる領域

vm-1、vm-2、vm-3 は UML 内で実行されるプロセ スにおいて共通である。vm-4 ファイルは、UML のペ ージサイズごとに分割され UML のページング機構に よってユーザプロセスへ割り当てられる。アドレス空 間としては、図 1 に示したようになっている。

メモリの仮想化と同様に、ファイルシステムもホス ト OS のファイル上に仮想ディスクとして構成されて いる。UML には IO thread というカーネルスレッド があり仮想ディスクへの読み書きなどが行われる。

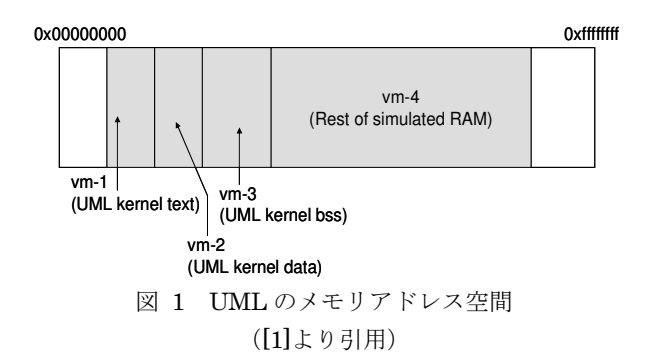

# 2.2. SBUML( Scrap Book for User Mode Linux)

SBUML[1][5]とは、User Mode Linux に対してサス ペンドやスナップショットの保存・復元や状態抽出、 実行制御などができるように拡張したものである。ス ナップショットとは仮想計算環境の動作状態をファイ ルとして保存したものである。

# UML の状態保存

UML の状態保存を行うために、保存すべき情報は 大きく分けて4つある。

(1) UML 仮想メモリ UML の仮想メモリは、前述したように vm-1、 vm-2、vm-3、vm-4 の 4 つのファイルに保存され ているため、このファイルを保存することで仮想 メモリの状態保存が行える。

# (2) UML ファイルシステム

UMLのファイルシステムはホスト OS上のファイ ルに仮想ディスクとして実装されているため、こ のファイルを保存すればファイルシステムの状態 保存が行える。

(3) UML プロセスの状態

プロセスの状態には以下の 2 つがある。 • プロセスアドレス空間の復元 プロセスアドレス空間には vm-4 ファイルがペー ジサイズ単位で細切れに割り当てられている。し たがって UML カーネル内のマッピング情報を保 存すればよい。

● 「ホストプロセス」としてのコンテクスト ホスト側におけるプロセスのレジスタ値などの実 行コンテクストを保存する。

(4) UML が使用しているファイルディスクリプタに 関する情報 仮想メモリ、ファイルシステム、仮想端末用の xterm ウィンドウなどの、UML がホスト OS 上で 使用しているファイルディスクリプタを保存する。

# 基 本 機 能

- (1) サスペンド、レジューム機能 スナップショットを保存している途中で、各 UML プロセスがメモリやファイルシステムにアクセス しないよう、全ての UML プロセスをブロックす る必要がある。サスペンドすると各 UML プロセ スは一定箇所でループする。
- (2) スナップショットの保存 スナップショットの保存は上で述べた 4 つの情報 をコピーして保存することで行える。しかし、 UML プロセスを実行している状態でコピーを行 うとデータの不整合が発生する可能性がある。そ のため、サスペンドしてからファイルをコピーす る。スナップショットファイルについて、図 2 に 示す。

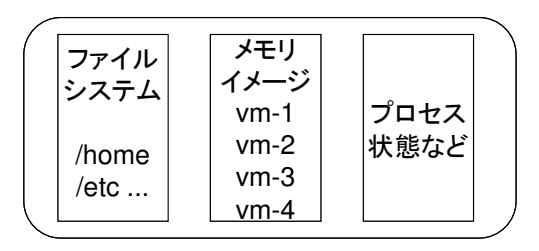

図 2 スナップショットファイル

- (3) スナップショットからの UML 再開 スナップショットからの再開では保存していた情 報を元通りに再配置し、必要なプロセスやスレッ ドを生成することにより行われる。
- 2.3. Linux カーネルにおけるメモリ管理 ここでは、UML のベースである Linux カーネルの

メモリ管理方法について説明する。UML や SBUML においてもメモリ管理方法はLinuxカーネルのものと ほぼ同等である。ただし、割り当てられるメモリは実 際にはホスト OS 上のファイルにマッピングされてい る。

全てのメモリは固定サイズで分割したページフレー ムの集まりとみなされる。ページフレーム内にはペー ジをおくことができ、ページフレームのサイズはペー ジのサイズと同じである。ページとは、実際のデータ をページフレームサイズで分割した、データの集まり である。

### ページディスクリプタ

カーネルは各ページフレームを管理するために、 page 構造体として定義されたページディスクリプタ にページフレームの情報を保持している。保持してい る情報としては、そのページフレームがプロセス用の ページ、カーネルコード、カーネルデータ用のページ のいずれを含んでいるかの識別情報や、空きページフ レームかどうかを示す情報などがある。

## メモリゾーン

ページフレームには、コンピュータアーキテクチャ の制約により、ページフレームの用途に制約がついて いる。また、32 ビットコンピュータでは 896MB 境界 を越えたところにあるページフレームに直接アクセス することは出来ない。これはリニアアドレス空間が小 さすぎるためである。これら 2 つの制約のため、Linux では物理メモリを次の 3 つのゾーンに分けて管理して  $\vee$ る。(1) ZONE\_DMA、(2) ZONE\_NORMAL、(3) ZONE HIGHMEM である。SBUML の場合、高位メ モリ(HighMem)を利用しなければ(1)のみが利用さ れる。

表 1 ゾーンディスクリプタ

| 名前               | 役割            |
|------------------|---------------|
| size             | ゾーン内のページ数     |
| free_pages       | ゾーン内の空きページ数   |
| free area        | 開放されたページフレームの |
|                  | サイズ別リスト       |
| zone_mem_map     | ゾーン用のページディスクリ |
|                  | プタの配列         |
| zone_start_paddr | ゾーンの先頭物理アドレス  |

カーネルはこれらのゾーンを管理するため、 zone\_struct 構造体として定義されたゾーンディスク リプタにゾーンの状態を保持している。zone\_struct 構造体の内、主要なメンバを表 1 に示す。

# 3. 既 存 手 法

仮想計算環境の効率的な転送のためには、スナップ ショットのサイズを可能な限り小さくする必要がある と考えられる。現在の SBUML では以下に示す 2 つの 方法によりスナップショットのサイズを削減している。

### 3.1. ベースイメージの利用

スナップショットには 2.2.UML の状態保存(2) で 述べたとおり、ファイルシステムやメモリイメージが 含まれる。それらをそのままスナップショットに保存 すると非常に大きなファイルとなってしまう。これを ネットワーク越しで転送するのは容易ではない。一般 的な使用用途であれば、ファイルシステム全体に変更 が及ぶことはまずない。したがって、ファイルシステ ムに関しては基本となるファイルシステムを用意して おく。これをベースイメージと呼ぶ。そして、ベース イメージとの差分のみを保存することで、大幅にスナ ップショットサイズを小さくすることが出来る。ベー スイメージとの差分をとるには UML の COW (Copy on Write)ファイルシステムを利用している。

COW ファイルシステムでは、ファイルシステムか らの読み込みはベースイメージのデータを読み込む。 しかし、ファイルシステムへの書き込みが行われると きは、ベースイメージから書き込み対象のブロックの データを別に用意したファイル (COW ファイル)へ コピーし、書き込みが行われる。それ以後は、書き込 みの行われた領域の読み込みが行われると COW ファ イルからデータが読み込まれる。この様子を図 3 に示 す。

COW ファイルは元のベースイメージと理論的には 同じファイルサイズである。しかし、ファイルの中で 変更を加えていない部分は 0 であり、スパースである。 Linux ではスパースなファイルを効率的に扱うことが 出来る。具体的には、実際にデータの書きこまれてい るブロックのみをディスク上に保存している。したが って、COW ファイルの実際のサイズはベースイメー ジからの変更差分のみになる。

なお、UML のメモリイメージも同様にスパースと

して処理されている。

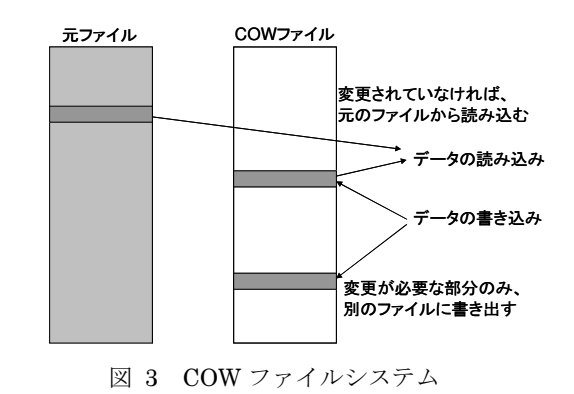

#### 3.2. スナップショット間の差分の利用

スナップショットを複数とるような場合には 3.1 で 示したような方法に加えて、前回のスナップショット との変更差分をとることによりさらにスナップショッ トのサイズを削減することが出来る。この方法では、 前回のスナップショットをとった時点から変更されて いないファイルやメモリイメージを省くことが出来る。 この様子を図 4 に示す。 SBUML では、xdelta[7]を 利用して差分を生成している。

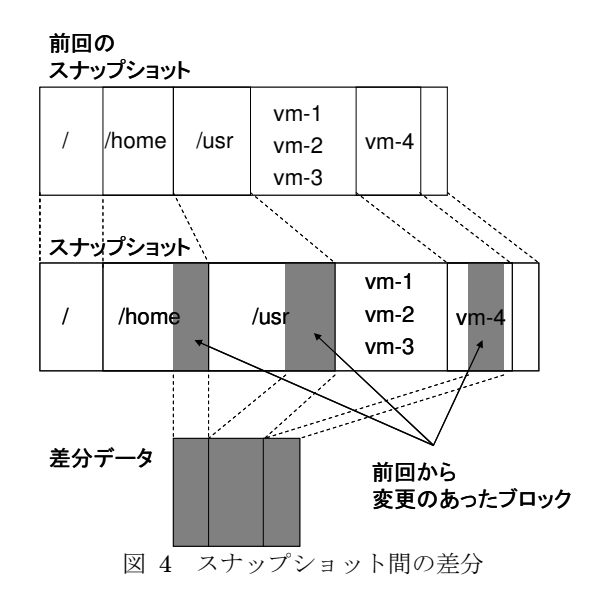

### 4. 提 案 手 法

現在のほとんどの OS は性能上の理由から、メモリ 領域を開放するとメモリの管理テーブルに未使用のマ ークを付けるだけで、メモリ領域上の実際のデータは 消去されない。したがって、利用されていないメモリ 領域にもかかわらず実際にはメモリ上にデータが存在 することがある。そして、このメモリ領域をユーザモ ードプロセスへ割り当てる必要が生じた際にメモリ領 域の初期化が行われる<sup>1</sup>。しかし、スナップショットを 保存する場合はデータが0でないとスパースとしては 扱われないため、不用なデータにもかかわらず保存さ れてしまっている。

われわれの手法では OS の持つメモリ管理テーブル を読み取り、実際にはメモリ上にデータが存在する領 域を消去する。利用されていないメモリ領域を見つけ るためには、メモリ管理テーブルの該当するページの 参照カウンタの値が 0 であるかどうかをチェックして いる。参照カウンタとは、そのメモリ領域が割り当て られるたびに 1 ずつ増やされ、開放されると 1 ずつ減 らされる。したがって、この参照カウンタの値が 0 で あれば対応するメモリ領域は利用されていないことに なる。利用されていない領域であるが、ページがダー ティ(使用済みデータが残っている)であれば、その ページ全体を 0 クリアする (図 5)。スナップショッ トを保存する直前にこのような操作を行うことでそれ らのページはスパースな領域として扱われるので、今 後利用することのないデータが含まれているメモリ領 域は保存されないようになる(図 6)。また、保存す るべきデータの量が削減されているので、スナップシ ョットの保存や復元処理の高速化も期待できる。

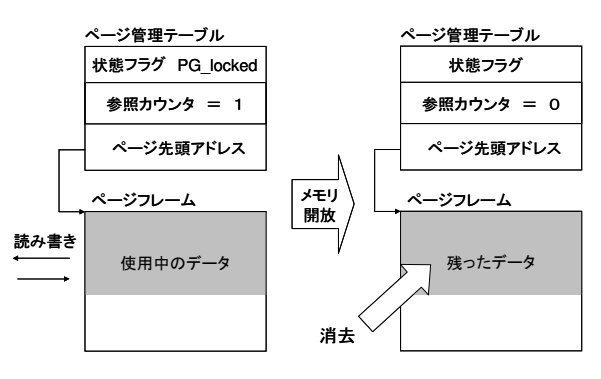

図 5 不用なデータ

l

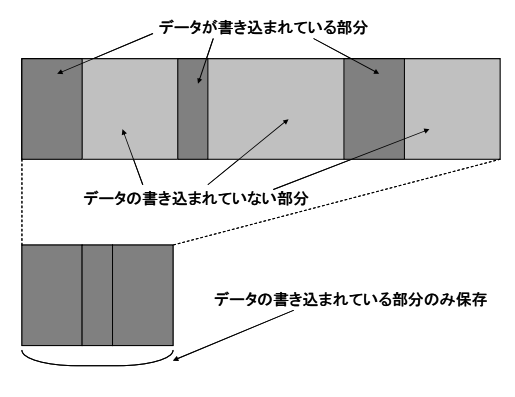

図 6 スパースファイル

### 5. 実 験

#### 5.1. 実 験 概 要

本稿では、実装を行う仮想計算環境として SBUML を用いた。SBUML の実装はアーキテクチャ依存コー ドとして実装されているため、メモリ管理を行うコー ドの大部分は Linux カーネルのものと同等である。カ ーネルは全てのメモリ領域を固定サイズ (i386 では 4kB) ごとに区切ったそれぞれのページフレームを管 理するため、ページディスクリプタという構造体に管 理情報を書き込んでおり、それらは配列として保存さ れている。ページディスクリプタには参照カウンタと して、count というメンバが存在する。したがってこ の値だけをチェックすれば良いように思えるが、複数 ページ(ブロック)をまとめて割り当てる際にはそれ らのページの内、先頭ページの参照カウンタしか更新 されない。

メモリゾーンにおける空きページフレームは、ゾー ンディスクリプタの free\_area メンバで管理されてい る。free\_area メンバには 10 個の要素があり、それぞ れはブロックのサイズ(ページ数)が 2<sup>0</sup>~2<sup>9</sup>の空きブ ロックの情報を管理している。具体的には、free\_area メンバの要素が持っている空きブロックリスト free\_list に空きブロックの先頭ページディスクリプタ がリストとしてつながれている。この様子を図 7 に示 す。

したがってページディスクリプタを順にたどり、そ のページフレームがダーティである場合には、そのペ ージを 0 で初期化する。すべてのページにおいてこれ らの操作が終了すればメモリ(実際にはメモリイメー

<sup>1</sup> カーネルが利用する場合、初期化は行われない。

ジファイル)内の不用なデータを削減できたことにな る。その後、スナップショットの保存を行う。

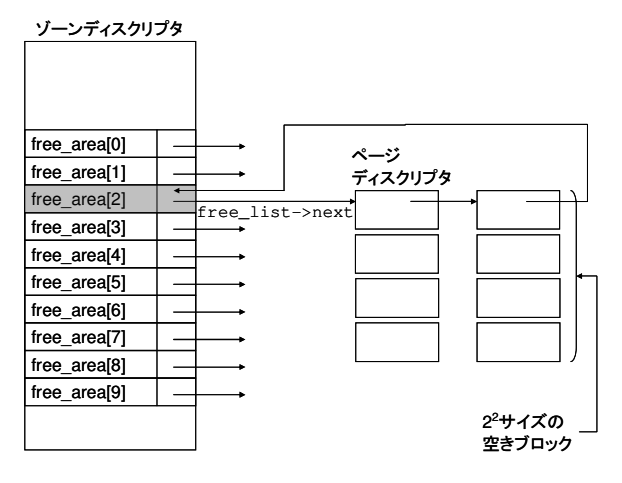

図 7 空きブロックの管理

### 5.2. 実 験 手 順

メモリイメージのサイズ削減処理に要する時間、お よびスナップショットの保存、復元にかかる時間を測 定するために以下の手順で実験を行った。ゲスト OS として Redhat Linux 7.3 を利用し、ゲストへ割り当 てるメモリサイズを 64MB、256MB と変化させて実 験を行った。

- 1. (ホスト上で) SBUML をブートする。
- 2. メモリ領域にデータを載せるため、SBUML 上 でプログラムを動作させる。
- 3. メモリイメージのサイズ削減処理を行う。
- 4. (ホスト上で) SBUML のスナップショットを 保存する。
- 5. 4 の操作で生成されたスナップショットのファ イルサイズを測定した。

### 5.3. 実 験 結 果

## スナップショットファイルサイズ

スナップショットのファイルサイズについて測定し た結果を以下に示す。なお、図 8 はメモリサイズ 64MB における結果、図 9 はメモリサイズ 256MB に おける結果である。それぞれのプログラムを起動した 後、スナップショットを保存した。具体的には SBUML 起動後に、VNC(twm)を実行した場合、VNC(KDE) を実行した場合の 2 通りである。VNC(KDE)上で はさらに Konqueror(ブラウザ)を起動し、その後 VNC を終了させた。左は提案手法なし、右は提案手法 ありの場合である。

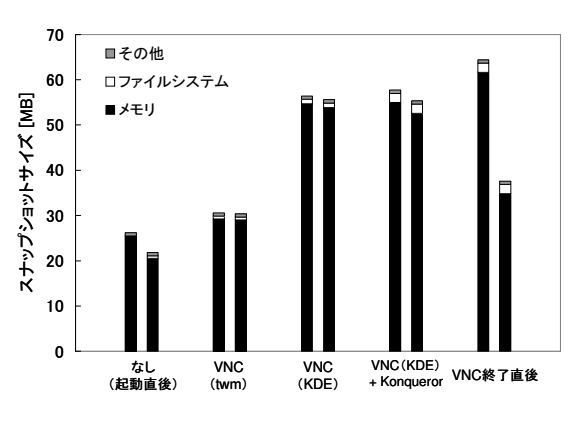

図 8 実験結果(メモリ 64MB) 左:提案手法なし 右:提案手法あり

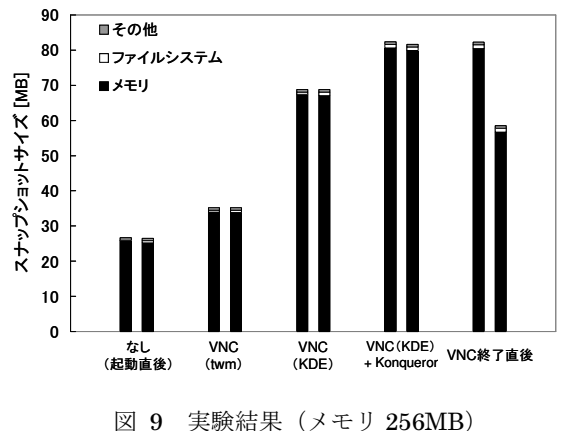

左:提案手法なし 右:提案手法あり

## 5.4. 考 察

図 8、図 9 より、プログラムの動作中は不必要なメ モリがほとんどなくあまり提案手法の効果が現れない。 しかし、プログラムを終了させるとプログラムに使用 していたメモリが解放されるため、今回の提案手法を 行うとスナップショットのサイズを 2 割~4 割程度削 減することが出来た。もし何もせずに普通にスナップ ショットを保存すると、これらの不用データ分だけス ナップショットは大きくなってしまう。

図 9 では、図 8 と比較してそこまで削減量が多く ない。これはメモリに余裕があるとカーネルはディス クキャッシュを大きくとるためである。したがってキ ャッシュに割り当てられている領域分は削減出来ない。 以上より、プログラムの起動、終了を繰り返すよう な場合に今回の提案手法の効果が大きいことが分かっ た。したがって、メモリの確保、解放を繰り返すよう なプログラムでも効果があると思われる。

#### 6. 関 連 研 究

仮想計算環境の状態保存ファイルのサイズを削減す る手法で、今回の提案手法と類似した手法として Ballooning [3][9]がある。この手法では、ゲスト OS に大量のメモリ割り当てを要求し確保できた領域を初 期化している。アプローチしては本研究と類似してい る。この方法ではカーネルの持つメモリ管理機能によ りメモリを確保するため、最小限必要なデータ以外は 消去してしまうことができる。ただし、メモリ確保の 過程でスワップアウトが発生してしまうのでゲスト OS の性能が落ちてしまう可能性がある。

#### 7. まとめ

本稿では、仮想計算環境をネットワーク上でより効 率的に転送する手法を提案した。我々の手法では、メ モリイメージに含まれる使用済みで今後利用されるこ とのないデータを消去してしまうことにより、メモリ イメージのサイズを削減することが可能である。これ により、必然的にスナップショットファイルのサイズ も削減することが可能である。そして、スナップショ ットのサイズが小さくなることでネットワークを介し た転送をより効率的にすることができる。

今後の課題としては、カーネル内で、まだ利用され る可能性があるためにキャッシュに残されているデー タについても消去できるように改善を行っていく予定 である。

#### 謝 辞

本稿での実験実装について、筑波大学システム情報 工学研究科 榮樂英樹氏に多くの助言をいただきまし た。ここに深く感謝いたします。

# 参 考 文 献

- [1] O.Sato, R.Potter, M.Yamamoto and M.Hagiya. : "UML Scrapbook and Realization of Snapshot Programming Environment", Proc. of the International Symposium on Software Security 2003.
- [2] The User-mode Linux Kernel. http://user-mode-linux.sourceforge.net/
- [3] C. A. Waldspurger. : "Memory resource management in VMware ESX server.", In Proceedings of the Fifth Symposium on Operating Systems Design and Implementation (OSDI), December 2002.
- [4] Jeff Dike : "A user-mode port of the Linux kernel", the 4th Annual Linux Showcase & Conference, 2000.
- [5] Richard Potter : One-Click Distribution of Preconfigured Linux Runtime State, USENIX Virtual Machine Research & Technology Symposium (VM), 2004.
- [6] 小磯知之,阿部洋丈,鈴木与範,Richard Potter, 池嶋俊,加藤和彦 : サステーナブルサービスを 実現する基盤ソフトウェアの設計, SACSIS 2006
- [7] xdelta project http://sourceforge.net/projects/xdelta/
- [8] Michael Nelson, Beng-Hong Lim, and Greg Hutchins : Fast Transparent Migration for Virtual Machines, USENIX 2005
- [9] Constantine P. Sapuntzakis, Ramesh Chandra, Ben Pfaff, Jim Chow, Monica S. Lam, Mendel Rosenblum : Optimizing the Migration of Virtual Computers, OSDI 2002